$<<$  3DS MAX7.0

, tushu007.com

- $<<$  3DS MAX7.0  $>>$
- 13 ISBN 9787561220016
- 10 ISBN 7561220014

出版时间:2005-10

页数:226

PDF

更多资源请访问:http://www.tushu007.com

, tushu007.com

 $\frac{a}{\sqrt{2\pi}}$ 

 $<<$  3DS MAX7.0

3DS MAX 7.0 3DS MAX

 $3DSMAX 7.0$ 

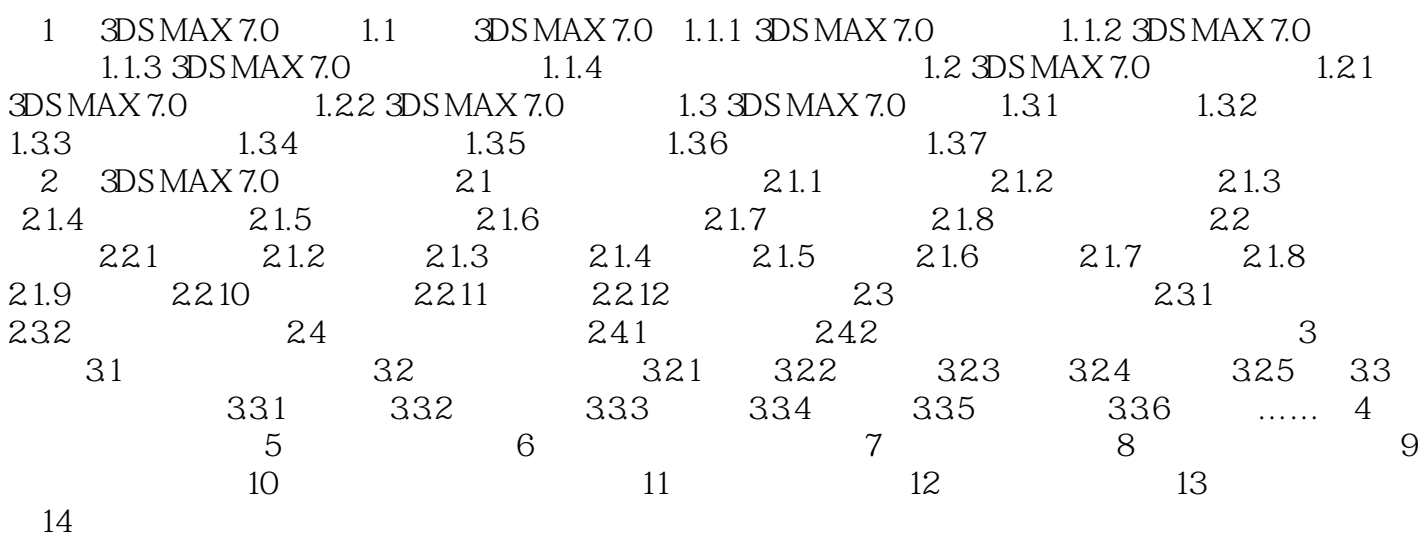

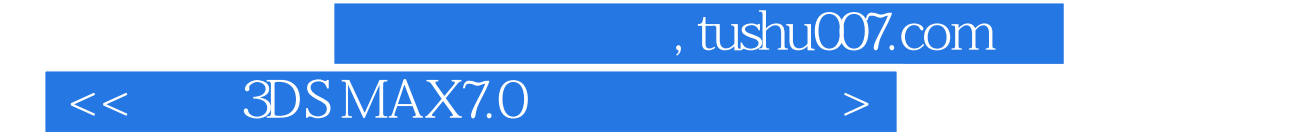

本站所提供下载的PDF图书仅提供预览和简介,请支持正版图书。

更多资源请访问:http://www.tushu007.com